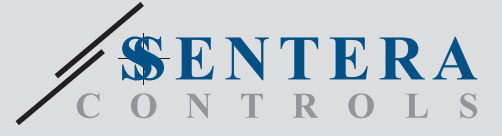

# DCCOM-R DCCOM-R Sensor inteligente de  $CO/NO<sub>2</sub>$  para conductos

Las series DCCOM-R incluyen sensores para conductos inteligentes y multifuncionales, que tienen ajustables alcances de CO / NO<sub>2</sub>, temperatura y humedad relativa.<br>Su algoritmo controla una salida analógica / con señal de modulación según las mediciones de CO / NO, temperatura y humedad, que se puede usar para control<br>directo de ventiladores EC, reguladores de ventiladores AC, actuadores para válvulas o<br>compuertas. Estos dispositivos se alimentan a través de 'P sus parámetros son accesibles también por medio de dicha comunicación.

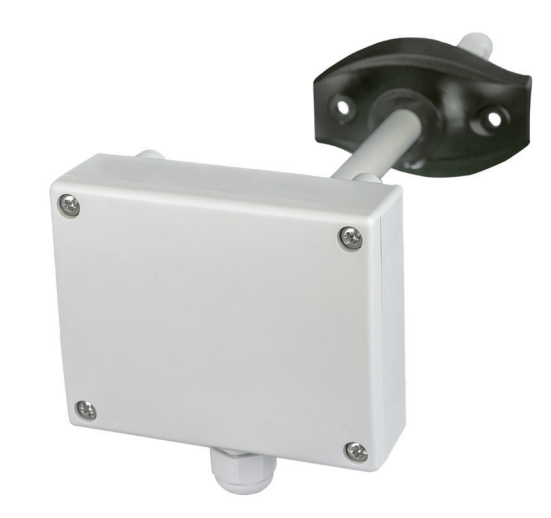

#### **Diagrama de funcionamiento**

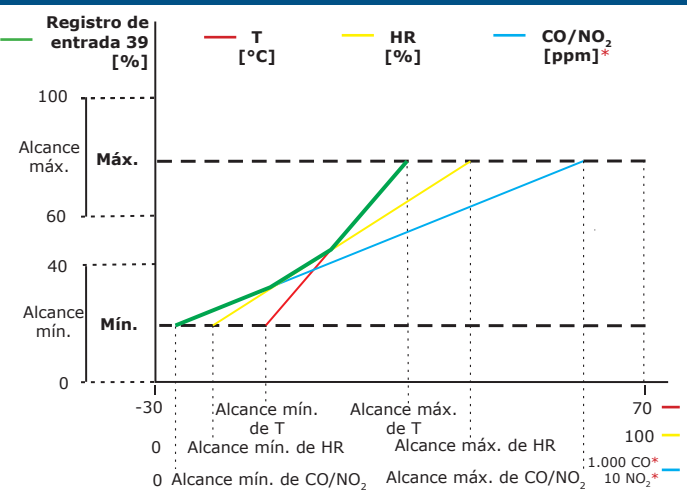

\*Las mediciones de CO y NO<sub>2</sub> permanecerán en 0 ppm durante el tiempo de precalen*tamiento.*

*NOTA:* La salida cambia automáticamente, dependiendo de los valores más altos de CO/NO<sub>2</sub>, T y HR, es decir, el más alto de los tres valores de salida efectuará su control.<br>Véase la línea verde del 'Diagrama de funcionamiento'. Se pueden desactivar una o *varias mediciones. Por ejemplo, es posible controlar la salida solamente en función de las mediciones de humedad relativa. No es posible el control simultáneo de la salida*  según las mediciones de CO y NO<sub>2</sub>.

#### **Registros Modbus**

35

DBUS

El configurador Sensistant Modbus le permite monitorizar y/o configurar fácilmente los parámetros de Modbus.

Los parámetros de la unidad se pueden monitorizar /configurar a través de la plataforma de software 3SModbus. Puede descargarla desde el siguiente enlace:

#### <https://www.sentera.eu/es/3SMCenter>

Para más información sobre los registros Modbus, puede consultar el Mapa de los Registros Modbus del producto.

#### **Características principales**

• Tensión de alimentación 24 VDC, suministrada a través de un conector RJ45

 $\circledR$ 

- Control de la velocidad de ventiladores según T, HR y CO
- Alcances de temperatura, humedad relativa y CO / NO<sub>2</sub> elegibles
- Elemento sensor de silicio para medición de CO / NO<sub>2</sub>
- 'Bootloader' para actualización del 'firmware' a través de la comunicación Modbus RTU
- Comunicación Modbus RTU

Tensión de<br>alimentación

Tiempo de

- Funcionamiento estable y preciso
- $\bullet$  Módulo sensor de CO / NO<sub>2</sub> reemplazable

#### **Área de uso**

· Demanda controlada de ventilación, según la concentración de CO / NO<sub>2</sub> temperatura y humedad relativa.

• Adecuado para montaje en conductos de aire

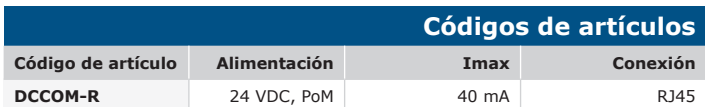

## **Especificaciones técnicas**  24 VDC, Power over Modbus Thempo de announcemento de la contrata de la contrata de la contrata de la contrata de la contrata de la contra<br>1 hora de la contrata de la contrata de la contrata de la contrata de la contrata de la contrata de la contrat Alcance de temperatura  $-30-70$  °C

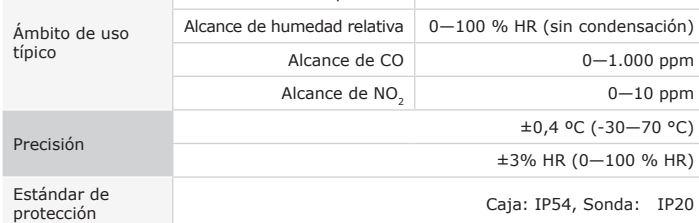

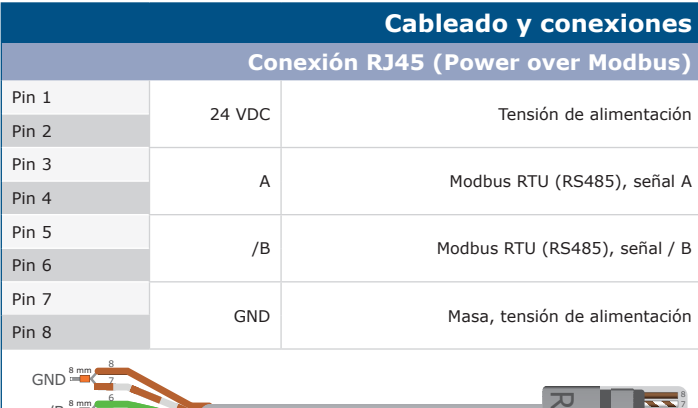

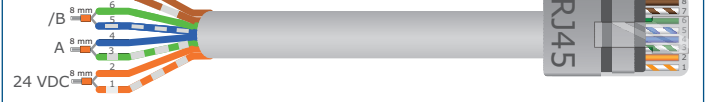

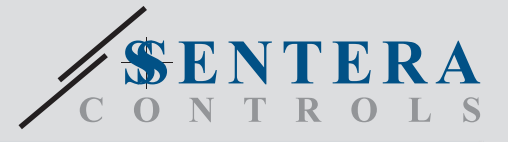

DCCOM-R Sensor inteligente de CO/NO<sub>2</sub> para conductos

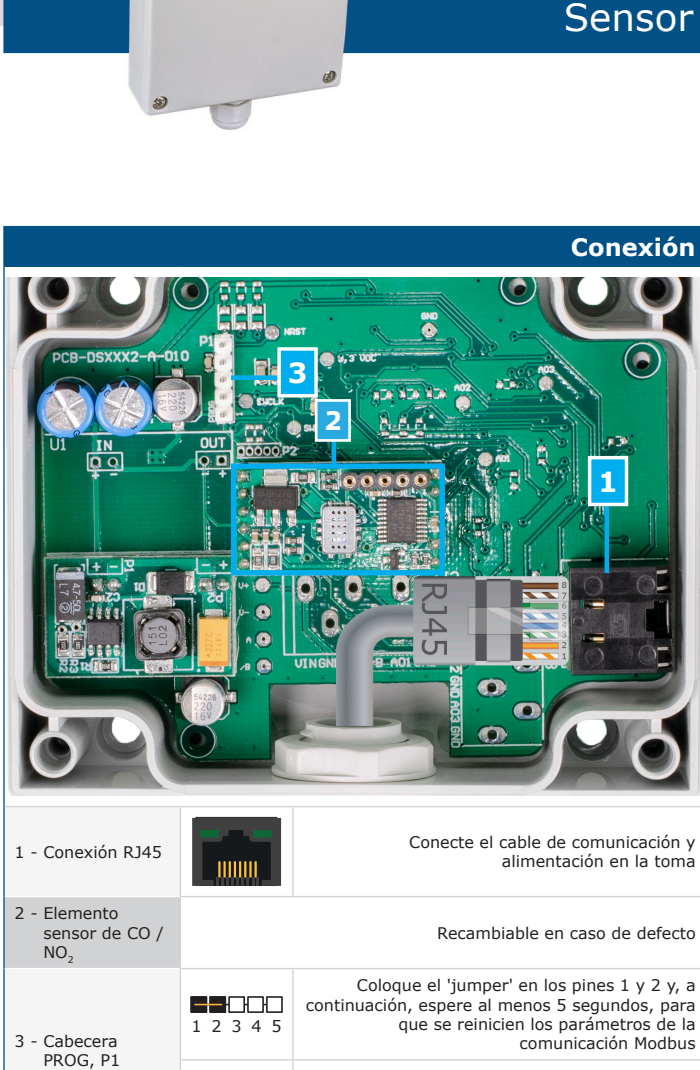

 $\circledcirc$ 

Coloque el 'jumper' en los pines 3 y 4 y, a **BOBSO** continuación, reinicie el dispositivo, para que 1 2 3 4 5 entre en modo de 'bootloader'

### **Estándares**

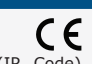

105

42,3

- Low Voltage Directive 2014/35/EU -EN 60529:1991 Degrees of protection provided by enclosures (IP Code) Amendment AC:1993 to EN 60529 -EN 60730-1:2011 Automatic electrical controls for household and similar use - Part 1: General requirements
- EMC directive 2014/30/EU:
- -EN 60730-1:2011 Automatic electrical controls for household and similar use Part 1: General requirements

-EN 61000-6-1:2007 Electromagnetic compatibility (EMC) - Part 6-1: Generic standards - Immunity for residential, commercial and light-industrial environments -EN 61000-6-3:2007 Electromagnetic compatibility (EMC) - Part 6-3: Generic standards - Emission standard for residential, commercial and light-industrial environments. Amendments A1:2011 and AC:2012 to EN 61000-6-3

-EN 61326-1:2013 Electrical equipment for measurement, control and laboratory use - EMC requirements - Part 1: General requirements -EN 61326-2-3:2013 Electrical equipment for measurement, control and laboratory use - EMC requirements - Part 2-3: Particular requirements. Test configuration,

operational conditions and performance criteria for transducers with integrated or remote signal conditioning

- WEEE 2012/19/EU
- RoHs Directive 2011/65/EU

100  $\frac{70}{4 \times 0.4}$  $\overline{\odot}$  $\overline{\odot}$ 80 66 浦 ිමලි  $| \odot$  $\odot$ Æ ſТ 50  $\pi$ 34,5  $e^{\hat{\mathcal{L}}}$ 285 an<br>192  $\subset$  $\bullet$ 60  $\widehat{\Theta}$  $\alpha$ 86,8

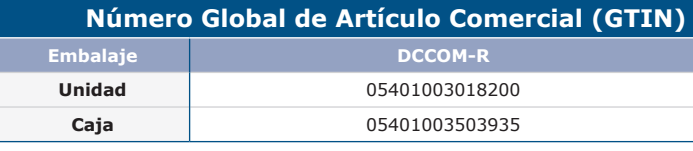

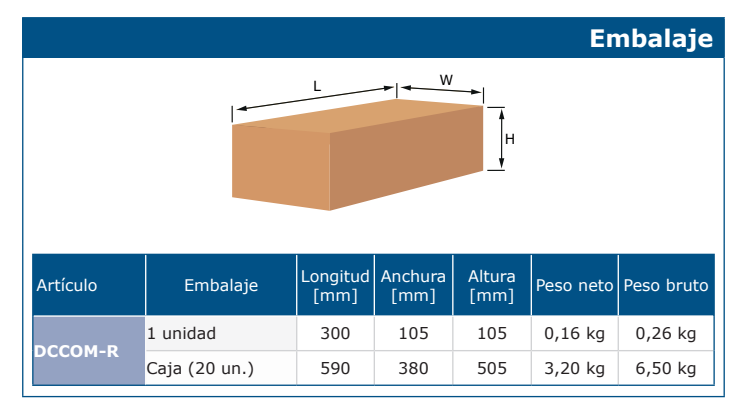

## **Fijación y dimensiones**